Common Core Aligned

# TEACHER'S DUNGEON

HELPING YOUR CHILDREN LEARN MATH

PARENT PLAN

Common Core Aligned

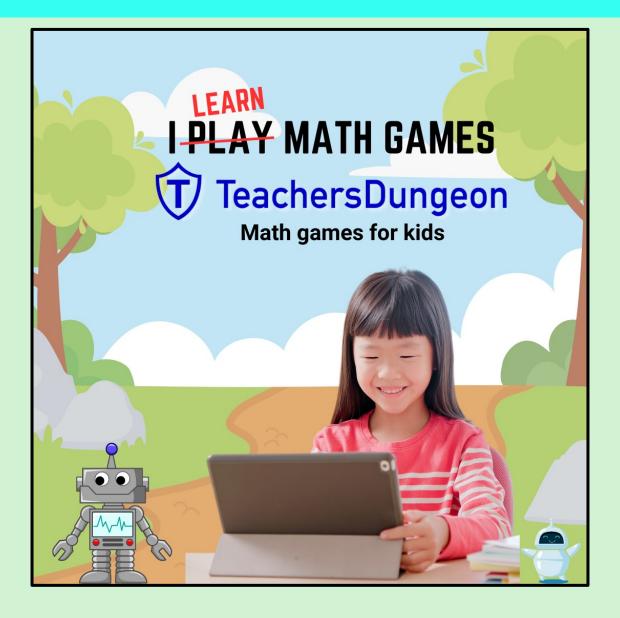

**LESSON PLANNER** 

### SETTING UP YOUR CHILDREN'S LOGINS

- 1. Go to www.teachersdungeon.com
- 2. First, click on "Log In"
- 3. Then, click on "Account"

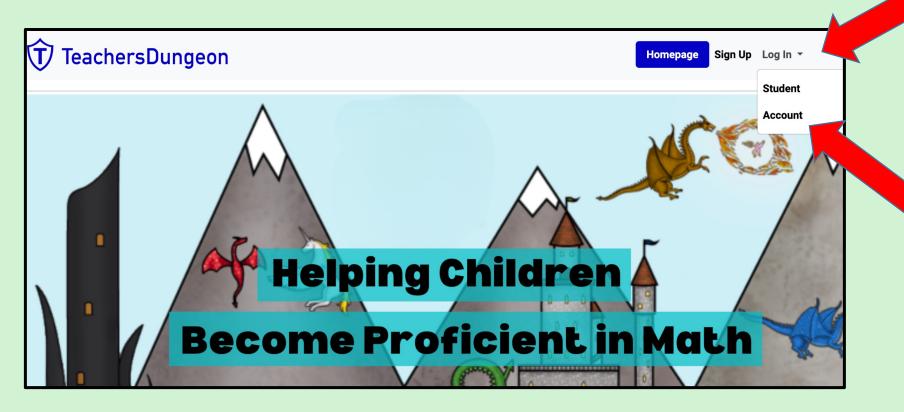

#### **LESSON PLANNER**

### SETTING UP YOUR CHILDREN'S LOGINS

- 1. Enter your email
- 2. Plug in your password
- \* If you forget your password, click on the link at the bottom.

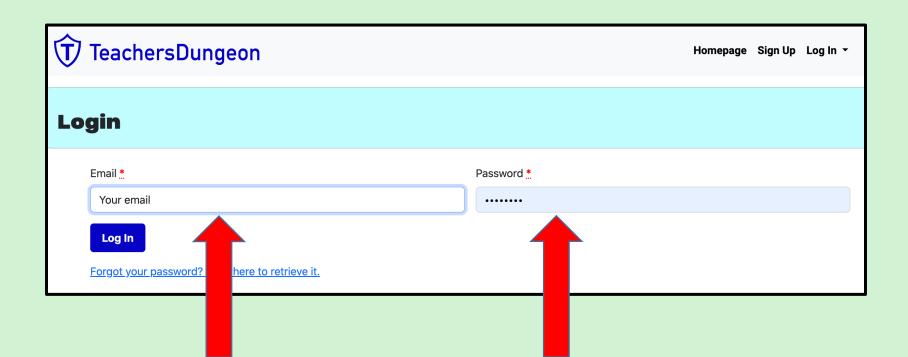

**LESSON PLANNER** 

### SETTING UP YOUR CHILDREN'S LOGINS

1. Click on Classes

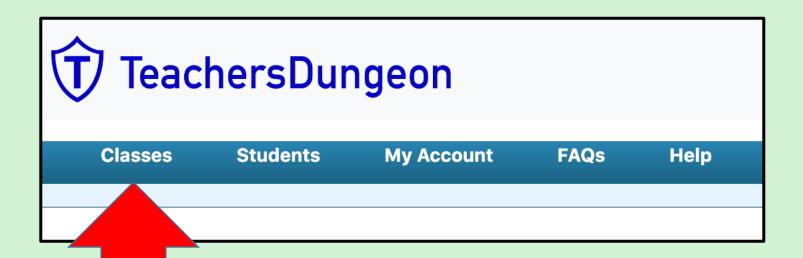

#### **LESSON PLANNER**

### SETTING UP YOUR CHILDREN'S LOGINS

1. Click on "Create a Class"

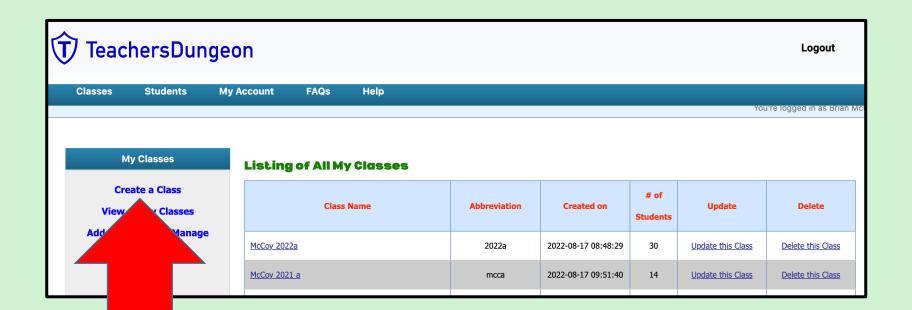

**LESSON PLANNER** 

### SETTING UP YOUR CHILDREN'S LOGINS

- 1. Name Your Class
  - I teach two math classes, so I use <u>my name</u>, <u>the year</u>, and "<u>a</u>" for one class and "b" for the other.
  - As a parent, you can use any unique name.
- 2. Create an abbreviation for your class
  - Be sure to use 3 to 8 characters that are <u>numbers</u> or <u>letters</u> with <u>no spaces</u>.

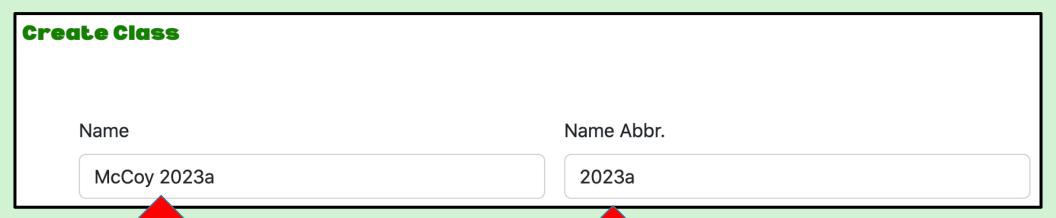

#### **LESSON PLANNER**

### SETTING UP YOUR CHILDREN'S LOGINS

- 1. That will bring you to this page.
- 2. Click on "Update this Class"

#### **Listing of All My Classes**

| Class Name         | Abbreviation | Created on          | # of<br>Students | Update            | Delete            |
|--------------------|--------------|---------------------|------------------|-------------------|-------------------|
| <u>McCoy 2022a</u> | 2022a        | 2022-08-17 08:48:29 | 30               | Update this Class | Delete this Class |
| McCoy 2022b        | 2022b        | 2022-08-19 15:56:15 | 30               | Update this Class | Delete this Class |
| McCoy 2023a        | 2023a        | 2023-08-16 16:46:46 | 0                | Update this Class | Delete this Class |

**LESSON PLANNER** 

### SETTING UP YOUR CHILDREN'S LOGINS

- 1. You will land on this page.
- 2. Click on "Create New Students"

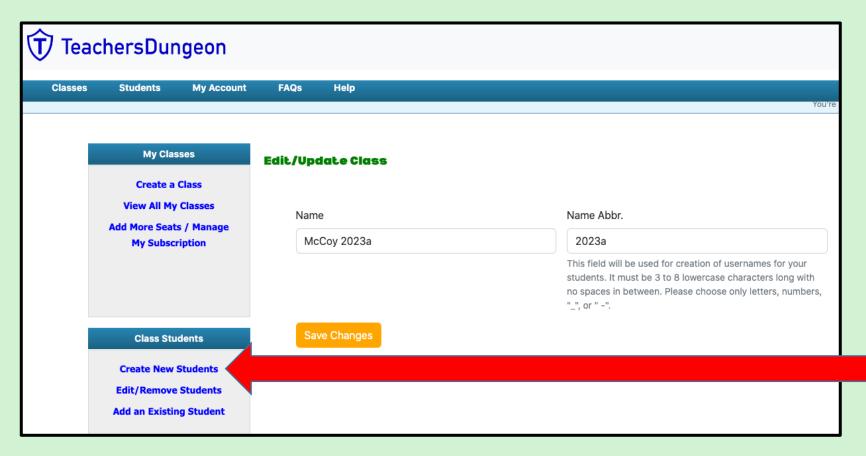

**LESSON PLANNER** 

### SETTING UP YOUR CHILDREN'S LOGINS

You will land on this page.

The game will automatically assign <u>usernames</u> and <u>password</u> to all your seats.

1. Enter their "Real Name" and click on their "Gender"

\* Be sure to unclick any extra seats!

| # |   | <b>☑</b> Include | Student Screen Name | Student Real Name | Gender         | Password |
|---|---|------------------|---------------------|-------------------|----------------|----------|
| 1 |   | <b>☑</b>         | 2023a_0001          | Jon               | ○ F ○ M        | abgw0001 |
| 2 |   | ✓                | 2023a_0002          | Camila            | <b>○</b> F ○ M | afkq0002 |
| 3 |   | <b>☑</b>         | 2023a_0003          | Juan              | ○ F ○ M        | bguy0003 |
| 4 | ŀ |                  | 2023a_0004          | Sally             | <b>○</b> F ○ M | ehru0004 |
| 5 | ; |                  | 2023a_0005          |                   | _ F _ M        | juvx0005 |
| 6 | , |                  | 2023a_0006          |                   | ○ F ○ M        | bdgx0006 |
| 7 | , |                  | 2023a_0007          |                   | _ F _ M        | dehx0007 |
| 8 | } |                  | 2023a_0008          |                   | ○ F ○ M        | bcgw0008 |

**LESSON PLANNER** 

### SETTING UP YOUR CHILDREN'S LOGINS

Go to the bottom of the page.

1. Click on "Add Students"

| # | <b>☑</b> Include | Student Screen Name | Student Real Name | Gender         | Password |
|---|------------------|---------------------|-------------------|----------------|----------|
| 1 | <b>~</b>         | 2023a_0001          | Jon               | ○ F ○ M        | abgw0001 |
| 2 | <b>✓</b>         | 2023a_0002          | Camila            | <b>○</b> F ○ M | afkq0002 |
| 3 | <b>☑</b>         | 2023a_0003          | Juan              | ○ F ○ M        | bguy0003 |
| 4 | <b>☑</b>         | 2023a_0004          | Sally             | <b>○</b> F ○ M | ehru0004 |
| 5 |                  | 2023a_0005          |                   | ○ F ○ M        | juvx0005 |
| 6 |                  | 2023a_0006          |                   | ○ F ○ M        | bdgx0006 |
| 7 |                  | 2023a_0007          |                   | ○ F ○ M        | dehx0007 |
| 8 |                  | 2023a_0008          |                   | ○ F ○ M        | bcgw0008 |
|   |                  |                     |                   |                |          |

Add 4 Students

#### **LESSON PLANNER**

### SETTING UP YOUR CHILDREN'S LOGINS

This page will automatically appear.

- \* If you want to add more students, repeat the process by clicking on "Create New Students" again.
- 1. Click on "Edit/Remove Students"

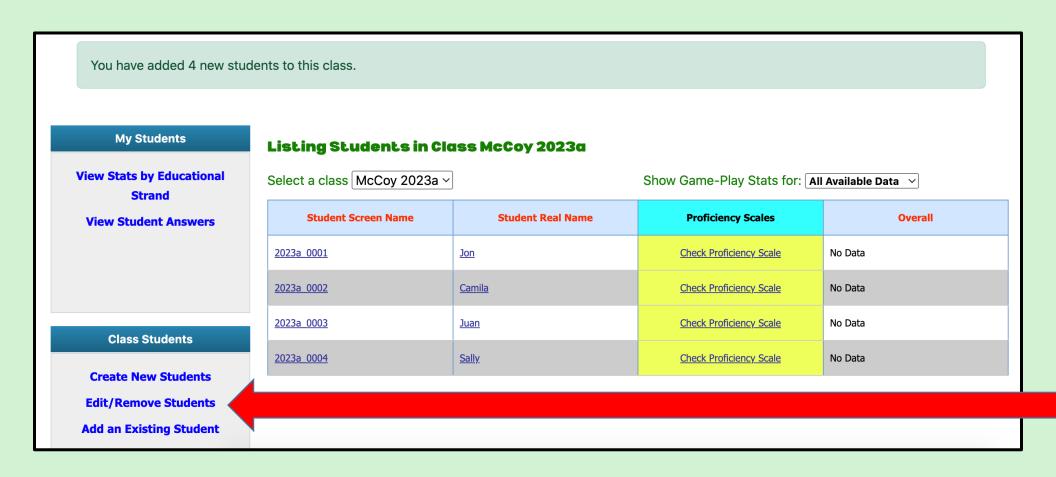

#### **LESSON PLANNER**

### SETTING UP YOUR CHILDREN'S LOGINS

That will bring you back to this page.

- 1. Print out this page.
- 2. Cut each child's screen name, real name, gender, and password into strips.

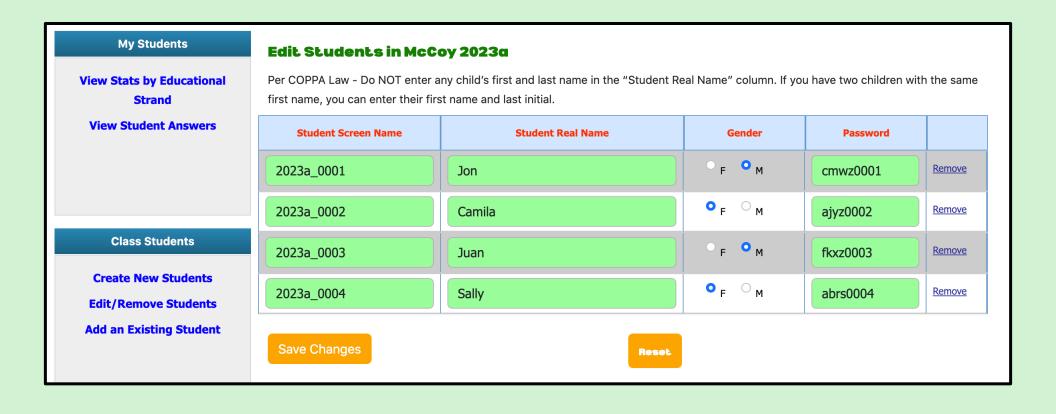

**LESSON PLANNER** 

### SETTING UP YOUR CHILDREN'S LOGINS

Tape each child's log in information onto the inside cover of their notebook. This keeps their login information handy anytime they play The Teacher's

Dungeon.

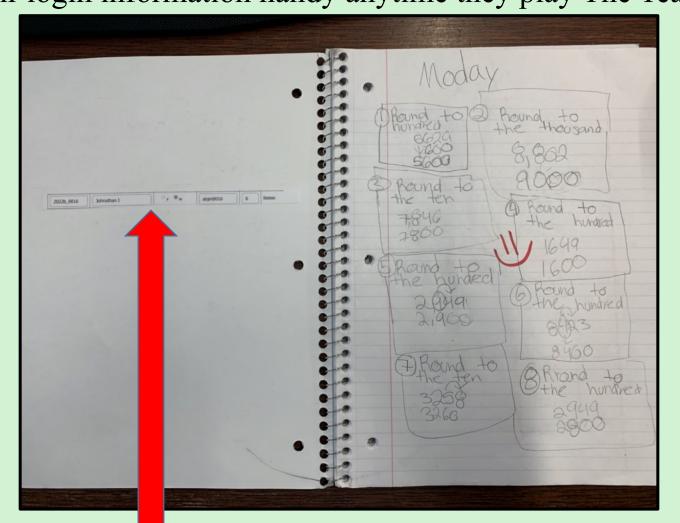

**LESSON PLANNER** 

### MOTIVATING YOUR CHILDREN TO LEARN!

Once your children have their log in information your job shifts from parent to coach.

- 1. Encourage your children to play The Teacher's Dungeon
  - The more they play, the faster they learn!
- 2. Make sure that they take good notes any time they get a problem wrong and are given a video tutorial.
- 3. Give them a ton of positive reinforcement!
  - Smiley faces on their notebooks
  - Compliment their progress on the Stats Page

**LESSON PLANNER** 

### MOTIVATING YOUR CHILDREN TO LEARN!

Have your children log into The Teacher's Dungeon

- 1. Go to www.teachersdungeon.com
- 2. First, click on "Log In"
- 3. Then, click on "Student"

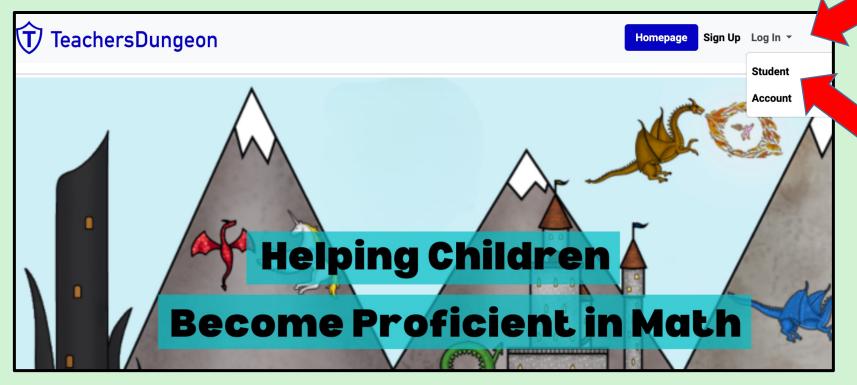

**LESSON PLANNER** 

### MOTIVATING YOUR CHILDREN TO LEARN!

That will bring them to this page.

1. Have your children use their notebooks to plug in their screen name & password.

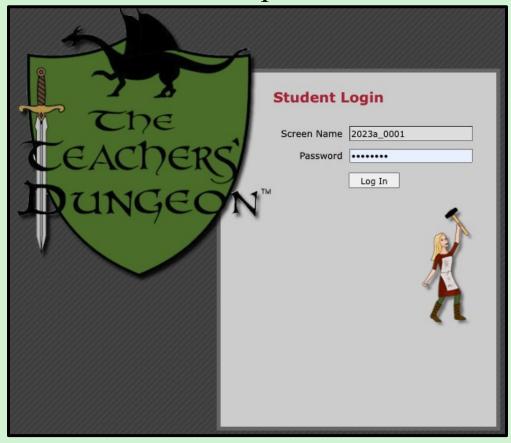

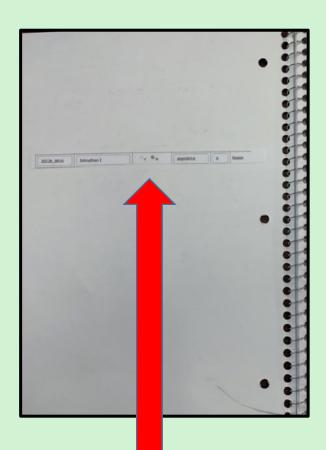

**LESSON PLANNER** 

### MOTIVATING YOUR CHILDREN TO LEARN!

Let the learning begin!

This is a sample question from the game-play that your students will see.

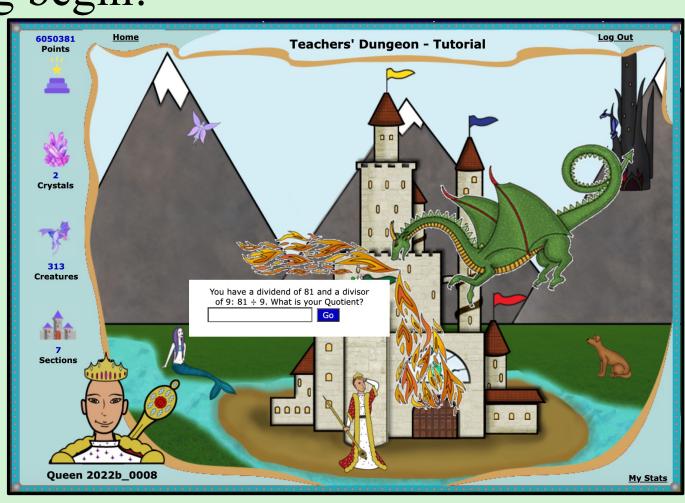

**LESSON PLANNER** 

### MOTIVATING YOUR CHILDREN TO LEARN!

#### **Daily Practice**

1. Encourage your children to play The Teacher's Dungeon for at least a half an hour each day.

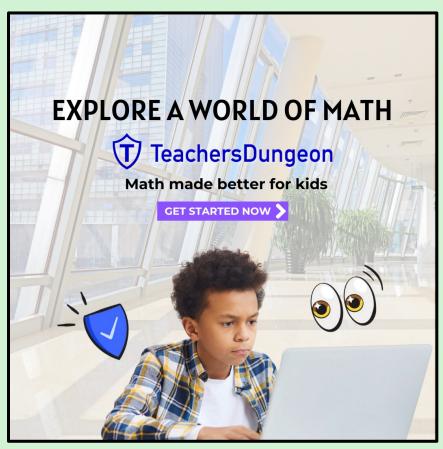

**LESSON PLANNER** 

### MOTIVATING YOUR CHILDREN TO LEARN!

#### Weekly Check In

- 1. Complete a quick check of their notebook.
  - Compliment their work
  - Encourage your children to be neat & copy everything form the video tutorials
- 2. Give them a smiley face on each page that they have completed.

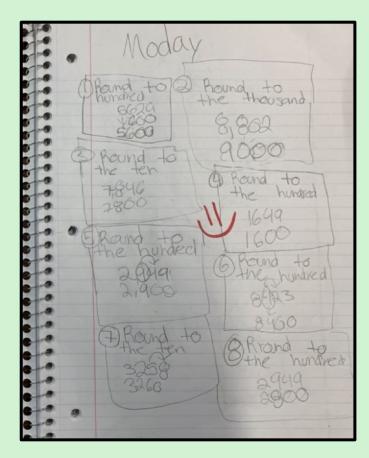

**LESSON PLANNER** 

### MOTIVATING YOUR CHILDREN TO LEARN!

### Weekly Check In

- 1. You can check your children's progress by clicking on "Check Progress Scale.
- 2. That will bring you to your child's Stats Page (shown on the next page).

| Listing Students in Class McCoy 2023a |                   |                               |                  |  |  |  |  |  |  |  |  |
|---------------------------------------|-------------------|-------------------------------|------------------|--|--|--|--|--|--|--|--|
| Select a class McCoy 2023a >          |                   | Show Game-Play Stats for: All | Available Data 💙 |  |  |  |  |  |  |  |  |
| Student Screen Name                   | Student Real Name | Proficiency Scales            | Overall          |  |  |  |  |  |  |  |  |
| 2023a 0001                            | <u>Jon</u>        | Check Proficiency Scale       | No Data          |  |  |  |  |  |  |  |  |
| 2023a 0002                            | <u>Camila</u>     | Check Pro                     | No Data          |  |  |  |  |  |  |  |  |
| 2023a 0003                            | <u>Juan</u>       | Check Pro                     | No Data          |  |  |  |  |  |  |  |  |
| 2023a 0004                            | Sally             | Check Pro                     | No Data          |  |  |  |  |  |  |  |  |
|                                       |                   |                               |                  |  |  |  |  |  |  |  |  |

**LESSON PLANNER** 

### MOTIVATING YOUR CHILDREN TO LEARN!

### Weekly Check In

1. Show your child their Stats Page and compliment their progress! The Game-Play Logic starts all children with the 3<sup>rd</sup> grade standards. This ensure that any "gaps in learning" will be filled, and children will learn all the essential concepts of math.

Children in upper grades who are proficient in math will fly through these first standards earning a ton of crystals and enjoying the game.

Children with gaps in their learning may have a week or two with little or no movement. This is normal.

Learning takes time. Encourage your children by reminding them that as long as they are taking good notes they are learning, and the yellow boxes will turn green.

| Topic                              | 3 <sup>rd</sup> Std                                                                                                    |                                                                                                    | 4 <sup>th</sup> Std                                                      |                                                                                | 5 <sup>th</sup> Std                                                                                              |                                                                                                    |                                                                            | 6 <sup>th</sup> Std                                                                                                    |                                                                |                                                                                                    |                                                                                                    | 7 <sup>th</sup><br>Std |  |
|------------------------------------|----------------------------------------------------------------------------------------------------|----------------------------------------------------------------------------------------------------|--------------------------------------------------------------------------|--------------------------------------------------------------------------------|----------------------------------------------------------------------------------------------------|----------------------------------------------------------------------------------------------------|----------------------------------------------------------------------------|----------------------------------------------------------------------------------------------------|----------------------------------------------------------------|----------------------------------------------------------------------------------------------------|----------------------------------------------------------------------------------------------------|------------------------|--|
| Place Value                        | 3.NBT.A1<br>I can round whole numbers<br>up to 9,999 to the nearest<br>10.                                                                       | 4.NBTA2<br>I can compare two<br>multi-digit numbers<br>based on meanings<br>of the digits in each<br>Reed                                                                                                    | 4.NBTA3<br>I can round multi-<br>digit whole<br>numbers to any<br>place. | 4.NFC5 I can compare two decimals to hundredths by reasoning about their size. | 5.NBT.A3A I can read and write decimals to thousandths using base-ten numerals, number names, and expanded form. | 5.NBT.A3B<br>I can compare two de<br>thousandths based , u<br>and < symbols to reco<br>results of comparisons          | using >, =,<br>ord the                                                     |                                                                                                    |                                                                |                                                                                                    | ue of rational numbers as well as                                                                                                    |                        |  |
| Adding &<br>Subtracting            | 3.NBT.A2<br>I can add and<br>subtract number up<br>to 1,000.                                                                                     | I can fluently add and subtract multi-digit whole numbers (up to 100,000) using the standard algorithm.                                                                                                    |                                                                          |                                                                                | 5.NBT.B.7<br>I can add and subtrac<br>hundredths place.                                                          | t numbers with decimal                                                                                                 | ls to                                                                      |                                                                                                    | bove/below a                                                   | ero, elevatio                                                                                                    | ve and negative numbers. (e.g.,<br>on above/below sea level, credits/debits,                                                                               | 7th<br>grad<br>Prej    |  |
| Multiplication                     | 3.OAA1<br>I can multiply whole<br>numbers.                                                                                                    | 4.OAB4 I can find all the factors for any product up to 100.  I can multiply a one-digit number by a four-digit number.  4.NSTB.5-2 I can multiply a one-digit number working a two-digit number by a two-digit number. |                                                                          |                                                                                | 5.NBT.A5 I can fluently multiply multi-digit whole numbers using the standard algorithm.                         |                                                                                                    | an multiply number with                                                    |                                                                                                    |                                                                | S.RP.A3.C I can find a percent of a quantity as a rate per 100.                                                                                                    |                                                                                                    |                        |  |
| Division                           | 3.OAA2<br>I can divide whole<br>numbers.                                                                                                    | 4.NBT.B6<br>I can find whole-numb<br>digit dividends and on                                                                                                    |                                                                          | 5.NBT.B.7-D<br>I can divide dividends<br>place.                                | with decimals to hundr                                                                                           | redths                                                                                                    | 6.NS.B2<br>I can fluently of<br>dividend using                             |                                                                                                    |                                                                | with decimal in both the divisor and the                                                                                                    |                                                                                                    |                        |  |
| Fractions                          | 3.NFA1 I understand the the numerators means the part of the fraction that is there, and the denominator is the parts the the whole is cut into. | 4.NFA2<br>I can compare<br>fractions with different<br>Denominators.                                                                                                    | 4.NFC.6<br>I can represent dec                                           | imals as a fraction.                                                           | 5.NF.A.1-1 - Adding<br>& Subtracting<br>I can add and<br>subtract fractions with<br>uncommon<br>Denominators.    | 5.NF.A.1-2 - Adding<br>and Subtracting<br>I can add and<br>subtract mixed<br>numbers with<br>uncommon<br>Denominators. | 5.NF.B.4<br>I can<br>multiply<br>a<br>fraction<br>by a<br>whole<br>number. | S.N.S.A.1 - 2   Land ndivide   Can multiply   fractions: (3/4 x 2/5), a whole of unwhere by a fraction   Can divide fractions: 3/4 + 2/5), a whole of unwhere by a fraction.                    |                                                                |                                                                                                    |                                                                                                    |                        |  |
| Statistics, Data,<br>& Measurement | 3.MD.B3 I can determine how many more or how many less of using information from a graph.                                                        | 4.MD.A.2<br>I can solve word probl<br>time, liquid volumes, r                                                                                                    |                                                                          |                                                                                | I can convert among different-sized standard<br>measurement units within a given measurement                     |                                                                                                    |                                                                            | 6.SPB5 I can summarize numerical data sets in relation to their context. I can discover the mean, median and mode. I can also discover the interquartile range as well as the shape of a graph. |                                                                |                                                                                                    |                                                                                                    |                        |  |
| Geometry                           | 3.MD.C6 I can find the perimeter & area of rectangles.                                                                                           | 4.GA.2 and 4.MD.C.7. I can classify two-dim angle measure as ad non-overlapping parts sum of the angle mea                                                                                                    | ensional figures, and<br>litive. When an angle<br>, the angle measure    | is decomposed into                                                             | 5.MD.C5<br>I can find the volume of a right rectangular prism with<br>whole-number side lengths.                 |                                                                                                    |                                                                            | 6.GA.1<br>I can find the<br>area of<br>triangles,<br>trapezoids,<br>and irregular<br>polygons.                                                                                                  | 6.G.A.2<br>I can find<br>the volume<br>of irregular<br>prisms. | 6.GA.3 I can draw polygons in the coordinate plane given coordinates for the vertices; use coordinates to find the length of a side joining points with the same first | 6.GA.4  I can represent three-dimensional figures using nets made up of rectangle and triangles and use the nets to find th surface area of these figures. |                        |  |

**LESSON PLANNER** 

### MOTIVATING YOUR CHILDREN TO LEARN!

#### Weekly Check In

- 1. Motivate your children with an Ice Cream Sundae Challenge!
- 2. Have them take a screenshot of their Stats Page after 14 days of play.

#### First 14 Days of Play

| Topic                              | 3 <sup>rd</sup> Std                                                                                                    |                                                                                                    | 4 <sup>th</sup> Std                                                              |                                                                                | 5 <sup>th</sup> Std                                                                                                    |                                                                                                    |                                                                                                    | 6 <sup>th</sup> Std                                                                                                    |                                                                                                    |                                                                                                    |                                                                                                    | 7 <sup>th</sup><br>Std |
|------------------------------------|----------------------------------------------------------------------------------------------------|----------------------------------------------------------------------------------------------------|----------------------------------------------------------------------------------|--------------------------------------------------------------------------------|----------------------------------------------------------------------------------------------------|----------------------------------------------------------------------------------------------------|----------------------------------------------------------------------------------------------------|----------------------------------------------------------------------------------------------------|----------------------------------------------------------------------------------------------------|----------------------------------------------------------------------------------------------------|----------------------------------------------------------------------------------------------------|------------------------|
| Place Value                        | 3.NBT.A1<br>I can round whole numbers<br>up to 9,999 to the nearest<br>10.                                                                       | 4.NBTA2<br>I can compare two<br>multi-digit numbers<br>based on meanings<br>of the digits in each<br>Read.     | 4.NBTA3<br>I can round multi-<br>digit whote<br>numbers to any<br>place.         | 4.NFC5 I can compare two decimals to hundredths by reasoning about their size. | 5.NBT.A3A<br>I can read and write<br>decimals to<br>thousandths using<br>base-ten numerals,<br>number names, and<br>expanded form. | 5.NBT.A3B<br>I can compare two de<br>thousandths based , u<br>and < symbols to reco<br>results of comparison           | using >, =,<br>ord the                                                                                                    | 6.NS.C.7<br>I understand a<br>interpreting st                                                                                                    |                                                                                                    |                                                                                                    | e of rational numbers as well as                                                                                                    |                        |
| Adding &<br>Subtracting            | 3.NBT.A2<br>I can add and<br>subtract number up<br>to 1,000.                                                                                     | 4.NBT.B.4<br>I can fluently add and<br>100,000) using the sta                                                  |                                                                                  | 5.NBT.B.7<br>I can add and subtrac<br>hundredths place.                        | numbers with decimal                                                                                                    | ls to                                                                                                    |                                                                                                    | above/below :                                                                                                    | zero, elevatio                                                                                                   | e and negative numbers. (e.g.,<br>n above/below sea level, credits/debits,                                                                                                    | 7th<br>grad<br>Prep                                                                                                    |                        |
| Multiplication                     | 3.OAA1<br>I can multiply whole<br>numbers.                                                                                                    | 4.OAB4<br>I can find all the<br>factors for any<br>product up to 100.                                          | 4.NBTB.5-1<br>I can multiply a<br>one-digit number<br>by a four-digit<br>number. | 4.NBTB.5-2<br>I can multiply a<br>two-digit number by<br>a two-digit number.   | 5.NBT.A5<br>I can fluently multiply<br>multi-digit whole<br>numbers using the<br>standard algorithm.                               | 5.NBT.B.7-M<br>I can multiply number<br>decimals to hundredth                                                          |                                                                                                    | 6.RP.A3.C<br>I can find a pe                                                                                                    | ercent of a qu                                                                                                   | antity as a ra                                                                                                    | te per 100.                                                                                                    |                        |
| Division                           | 3.OAA2<br>I can divide whole<br>numbers.                                                                                                    | 4.NBT.B6<br>I can find whole-numb<br>digit dividends and one                                                   |                                                                                  | 5.NBT.B.7-D I can divide dividends with decimals to hundredths                 |                                                                                                    |                                                                                                    | 6.NS.B2 I can fluently divide multi-digit numbers with decimal in both the divisor and the dividend using the standard algorithm. |                                                                                                    |                                                                                                    |                                                                                                    | T                                                                                                    |                        |
| Fractions                          | 3.NFA1 I understand the the numerators means the part of the fraction that is there, and the denominator is the parts the the whole is cut into. | 4.NFA2<br>I can compare<br>fractions with different<br>Denominators.                                           | 4.NFC.6<br>I can represent dec                                                   | imals as a fraction.                                                           | 5.NF.A.1-1 - Adding<br>& Subtracting<br>I can add and<br>subtract fractions with<br>uncommon<br>Denominators.                      | 5.NF.A.1-2 - Adding<br>and Subtracting<br>I can add and<br>subtract mixed<br>numbers with<br>uncommon<br>Denominators. | 5.NF.B.4<br>I can<br>multiply<br>a<br>fraction<br>by a<br>whole<br>number.                                                        | 6.NS.A.1 - 1<br>I can multiply<br>fractions:<br>(3/4 x 2/5).                                                                                                    | 6.NS.A.1 -<br>2<br>I can divide<br>a fraction<br>by a whole<br>number and<br>a Whole<br>number by<br>a fraction. | an divide raction 6.NS.A.1 - 3 6.NS.A.1 - 3 |                                                                                                    |                        |
| Statistics, Data,<br>& Measurement | 3.MD.B3<br>I can determine how<br>many more or how<br>many less of using<br>information from a<br>graph.                                         | 4.MD.A.2<br>I can solve word problitime, liquid volumes, n                                                     |                                                                                  |                                                                                | I can convert among different-sized standard<br>measurement units within a given measurement                                       |                                                                                                    |                                                                                                    | 6.SP.B5 I can summarize numerical data sets in relation to their context. I can discover the mean, median and mode. I can also discover the interquartile range as well as the shape of a graph. |                                                                                                    |                                                                                                    |                                                                                                    |                        |
| Geometry                           | 3.MD.C6<br>I can find the<br>perimeter & area of<br>rectangles.                                                                                  | 4.GA.2 and 4.MD.C.7. I can classify two-dime angle measure as add non-overlapping parts, sum of the angle meas | itive. When an angle<br>the angle measure                                        | is decomposed into                                                             | 5.MD.C5<br>I can find the volume of a right rectangular prism with<br>whole-number side lengths.                                   |                                                                                                    |                                                                                                    | 6.GA.1<br>I can find the<br>area of<br>triangles,<br>trapezoids,<br>and irregular<br>polygons.                                                                                                   | 6.G.A.2<br>I can find<br>the volume<br>of irregular<br>prisms.                                                   | 6.GA.3 I can draw polygons in the coordinate plane given coordinates for the vertices; use coordinates to find the length of a side joining points with the same first                                                                                                    | 6.GA.4 I can represent three-dimensional figures using nets made up of rectangle and trangles and use the rets to find th surface area of these figures. |                        |

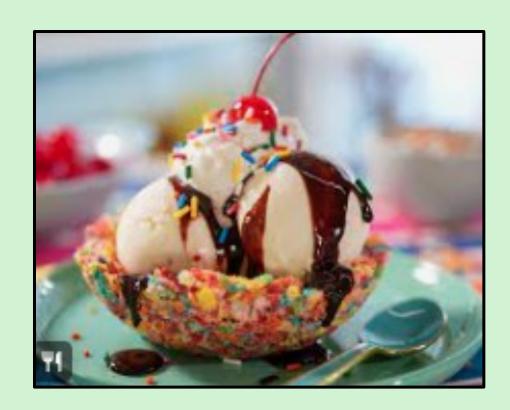

**LESSON PLANNER** 

#### MOTIVATING YOUR CHILDREN TO LEARN!

#### Weekly Check In

- \*Remind your children every day that they are working towards their Ice Cream Sundae!
- 1. After six weeks have them take another screenshot of their Stats Page.
- 2. Have your child copy & paste the two screens shot side-by side on a Google Sheet or into a Google Slide.

#### First 14 Days of Play

|                                    |                                                                                                    |                                                                                                    |                                                           |                                                         |                                                                                                    |                                                                                                    |                                                                                                    |                                                                                                    | -                                                              |                                                                                                    |                      |                        |
|------------------------------------|----------------------------------------------------------------------------------------------------|----------------------------------------------------------------------------------------------------|-----------------------------------------------------------|---------------------------------------------------------|----------------------------------------------------------------------------------------------------|----------------------------------------------------------------------------------------------------|----------------------------------------------------------------------------------------------------|----------------------------------------------------------------------------------------------------|----------------------------------------------------------------|----------------------------------------------------------------------------------------------------|----------------------|------------------------|
| Topic                              | 3 <sup>rd</sup> Std                                                                                                    |                                                                                                    | 4 <sup>th</sup> Std                                       |                                                         | 5 <sup>th</sup> Std                                                                                           |                                                                                                    |                                                                                                    | 6 <sup>th</sup> Std                                                                                                    |                                                                |                                                                                                    |                      | 7 <sup>th</sup><br>Std |
| Place Value                        | 3.NBT.A1<br>I can round whole numbers<br>up to 9,999 to the nearest<br>10.                                                                       | 4.NBTA3   Lan compare two multi-digit numbers based on meanings of the digits in each place.                              |                                                           |                                                         | thousandths using thousandths based, using >, =,                                                              |                                                                                                    |                                                                                                    |                                                                                                    |                                                                |                                                                                                    |                      |                        |
| Adding &<br>Subtracting            | 3.NBT.A2<br>I can add and<br>subtract number up<br>to 1,000.                                                                                     | 4.NBT.B.4<br>I can fluently add and a<br>100,000) using the sta                                                           |                                                           | 5.NBT.B.7<br>I can add and subtrac<br>hundredths place. | t numbers with decimal                                                                                        | ls to                                                                                                    |                                                                                                    | above/below:                                                                                                    | zero, elevatio                                                 | ve and negative numbers. (e.g.,<br>en above/below sea level, credits/debits,                                                                                           | 7th<br>grade<br>Prep |                        |
| Multiplication                     | 3.OAA1<br>I can multiply whole<br>numbers.                                                                                                    | 4.OAB4 I can multiply a one-digit number factors for any product up to 100.                                               |                                                           |                                                         | 5.NBT.A5<br>I can fluently multiply<br>multi-digit whole<br>numbers using the<br>standard algorithm.          |                                                                                                    | on multiply pumber with 6.RF                                                                                                    |                                                                                                    |                                                                | antity as a ra                                                                                                    | ate per 100.         |                        |
| Division                           | 3.OAA2<br>I can divide whole<br>numbers.                                                                                                    | 4.NBT.B6<br>I can find whole-number<br>digit dividends and one                                                            |                                                           | I can divide dividends with decimals to hundredths      |                                                                                                    |                                                                                                    | 6.Ns.B2<br>I can fluently divide multi-digit numbers with decimal in both the divisor and th<br>dividend using the standard algorithm. |                                                                                                    |                                                                |                                                                                                    |                      |                        |
| Fractions                          | 3.NFA1 I understand the the numerators means the part of the fraction that is there, and the denominator is the parts the the whole is cut into. |                                                                                                    | 2 compare 4.NFC.6 I can represent decimals as a fraction. |                                                         | 5.NF.A.1-1 - Adding<br>& Subtracting<br>I can add and<br>subtract fractions with<br>uncommon<br>Denominators. | 5.NF.A.1-2 - Adding<br>and Subtracting<br>I can add and<br>subtract mixed<br>numbers with<br>uncommon<br>Denominators. | 5.NF.B.4<br>I can<br>multiply<br>a<br>fraction<br>by a<br>whole<br>number.                                                             | 6.NS.A.1 - 1   Can divide   Can multiply   a fraction   Cla x 2/5   Cla x 2/5 |                                                                |                                                                                                    |                      |                        |
| Statistics, Data,<br>& Measurement | 3.MD.B3<br>I can determine how<br>many more or how<br>many less of using<br>information from a<br>graph.                                         | 4.MD.A.2<br>I can solve word proble<br>time, liquid volumes, m                                                            |                                                           |                                                         | I can convert among different-sized standard<br>measurement units within a given measurement                  |                                                                                                    |                                                                                                    | S.P.B.S. I can summarize numerical data sets in relation to their context. I can discover the mean, median and mode. I can also discover the interquartile range as well as the shape of a graph.                                                                                                    |                                                                |                                                                                                    |                      |                        |
| Geometry                           | 3.MD.C6<br>I can find the<br>perimeter & area of<br>rectangles.                                                                                  | 4.GA.2 and 4.MD.C.7<br>I can classify two-dime<br>angle measure as add<br>non-overlapping parts,<br>sum of the angle meas | itive. When an angle<br>the angle measure                 | is decomposed into                                      | 5.MD.C5<br>I can find the volume of a right rectangular prism with<br>whote-number side lengths.              |                                                                                                    |                                                                                                    | 6.GA.1<br>I can find the<br>area of<br>triangles,<br>trapezoids,<br>and irregular<br>polygons.                                                                                                    | 6.G.A.2<br>I can find<br>the volume<br>of irregular<br>prisms. | 6.GA.3 I can draw polygons in the coordinate plane given coordinates for the vertices; use coordinates to find the length of a side joining points with the same first |                      |                        |

#### 42 Days of Play

| Topic                              | 3 <sup>rd</sup> Std                                                                                                    |                                                                                                    | 4 <sup>th</sup> Std                                               |  | 5 <sup>th</sup> Std                                                                                                    |                                                                                                    |                                                                            | 6 <sup>th</sup> Std                                                                                                    |                                                                |                                                                                                    |                                                                                                    | 7 <sup>th</sup><br>Std |
|------------------------------------|----------------------------------------------------------------------------------------------------|----------------------------------------------------------------------------------------------------|-------------------------------------------------------------------|--|----------------------------------------------------------------------------------------------------|----------------------------------------------------------------------------------------------------|----------------------------------------------------------------------------|----------------------------------------------------------------------------------------------------|----------------------------------------------------------------|----------------------------------------------------------------------------------------------------|----------------------------------------------------------------------------------------------------|------------------------|
| Place Value                        | 3.NBT.A1<br>I can round whole numbers<br>up to 9,999 to the nearest<br>10.                                                                                               | A.NBTA2 I can compare two multi-digit numbers based on meanings of the digits in each Reed.      4.NBTA3 I can round multi- digit whole numbers to any place.      4.NFCS I can compare two decimals to hundredths by reasoning about their size.      4.NFCS I can compare two decimals to hundredths by reasoning about their size. |                                                                   |  | 5.NBT.A3A<br>I can read and write<br>decimals to<br>thousandths using<br>base-ten numerals,<br>number names, and<br>expanded form. | 5.NBT.A3B<br>I can compare two de<br>thousandths based , u<br>and < symbols to recorresults of comparison              |                                                                            |                                                                                                    |                                                                |                                                                                                    |                                                                                                    |                        |
| Adding &<br>Subtracting            | 3.NBT.A2<br>I can add and<br>subtract number up<br>to 1,000.                                                                                                    | I can fluently add and subtract multi-digit whole numbers (up to                                                                                                    |                                                                   |  | 5.NBT.B.7<br>I can add and subtrac<br>hundredths place.                                                                            | t numbers with decimal                                                                                                 | ls to                                                                      |                                                                                                    | above/below a                                                  | ero, elevatio                                                                                                    | re and negative numbers. (e.g.,<br>n above/below sea level, credits/debits,                                                                                | 7th<br>grade<br>Prep   |
| Multiplication                     | 3.OAA1<br>I can multiply whole<br>numbers.                                                                                                    | product up to 100. by a four-digit number by a two-digit number by a two-digit number.                                                                                                    |                                                                   |  | 5.NBT.A5 I can fluently multiply multi-digit whole numbers using the standard algorithm.                                           | 5.NBT.B.7-M<br>I can multiply number<br>decimals to hundredth                                                          | 6.RP.A3.C<br>I can find a percent of a quantity as a rate per 100.         |                                                                                                    |                                                                |                                                                                                    |                                                                                                    |                        |
| Division                           | 3.OAA2<br>I can divide whole<br>numbers.                                                                                                    | I can find whole-number quotients and remainders with Four-                                                                                                    |                                                                   |  | 5.NBT.B.7-D<br>I can divide dividends<br>place.                                                                                    | with decimals to hundr                                                                                                 | edths                                                                      | 6.NS.B2<br>I can fluently<br>dividend using                                                                                                    |                                                                |                                                                                                    | with decimal in both the divisor and the                                                                                                    |                        |
| Fractions                          | 3.NFA1<br>I understand the the<br>numerators means<br>the part of the<br>fraction that is there,<br>and the<br>denominator is the<br>parts the the whole<br>is cut into. | 4.NFA2<br>I can compare<br>fractions with different<br>Denominators.                                                                                                    | sare 4.NFC.6 th different   can represent decimals as a fraction. |  | 5.NF.A.1-1 - Adding<br>& Subtracting<br>I can add and<br>subtract fractions with<br>uncommon<br>Denominators.                      | 5.NF.A.1-2 - Adding<br>and Subtracting<br>I can add and<br>subtract mixed<br>numbers with<br>uncommon<br>Denominators. | 5.NF.B.4<br>I can<br>multiply<br>a<br>fraction<br>by a<br>whole<br>number. | 6.NS.A.1 - 2                                                                                                    |                                                                |                                                                                                    |                                                                                                    |                        |
| Statistics, Data,<br>& Measurement | 3.MD.B3<br>I can determine how<br>many more or how<br>many less of using<br>information from a<br>graph.                                                                 | 4.MD.A.2<br>I can solve word probl<br>time, liquid volumes, n                                                                                                    |                                                                   |  | I can convert among different-sized standard<br>measurement units within a given measurement                                       |                                                                                                    |                                                                            | 6.SPB5 I can summarize numerical data sets in relation to their context. I can discover the mean, median and mode. I can also discover the interquartile range as well as the shape of a graph. |                                                                |                                                                                                    |                                                                                                    |                        |
| Geometry                           | 3.MD.C6<br>I can find the<br>perimeter & area of<br>rectangles.                                                                                                    | 4.6A.2 and 4.MD.C.7 I can classify two dimensional figures, and I can recognize angle measure as additive. When an angle is decomposed into more overlapping parts, the angle measure of the whole is the ours of the angle measures of the parts.                                                                                    |                                                                   |  | 5.MD.C5<br>I can find the volume of a right rectangular prism with<br>whole-number side lengths.                                   |                                                                                                    |                                                                            | 6.GA.1<br>I can find the<br>area of<br>triangles,<br>trapezoids,<br>and irregular<br>polygons.                                                                                                  | 6.G.A.2<br>I can find<br>the volume<br>of irregular<br>prisms. | 6.GA.3 I can draw polygons in the coordinate plane given coordinates for the vertices; use coordinates to find the length of a side joining points with the same first | 8.GA.4 I can represent three-dimensional figures using nets made up of rectangles and transparent out the nests to find the surface area of these figures. |                        |

**LESSON PLANNER** 

### MOTIVATING YOUR CHILDREN TO LEARN!

#### Weekly Check In

The Ice Cream Sundae strategy gives children an intrinsic motivation to learn math, because they can clearly see their progress over time!

#### First 14 Days of Play

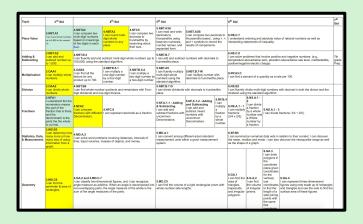

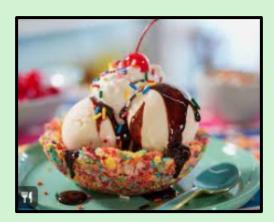

#### 42 Days of Play

| Topic                              | 3 <sup>rd</sup> Std                                                                                                    |                                                                                                    | 4 <sup>th</sup> Std                                       |  | S <sup>S1</sup> Std                                                                                             |                                                                                                    |                                                                                                    | 6 <sup>th</sup> Std                                                                                                    |                                          |                                                                                                    |                                                                                                    | 7 <sup>th</sup><br>Std |
|------------------------------------|----------------------------------------------------------------------------------------------------|----------------------------------------------------------------------------------------------------|-----------------------------------------------------------|--|----------------------------------------------------------------------------------------------------|----------------------------------------------------------------------------------------------------|----------------------------------------------------------------------------------------------------|----------------------------------------------------------------------------------------------------|------------------------------------------|----------------------------------------------------------------------------------------------------|----------------------------------------------------------------------------------------------------|------------------------|
| Place Value                        | 3.NBT.A1<br>I can round whole numbers<br>up to 9,999 to the nearest<br>10.                                                                       | 4.NBTA3  Lean compane two musb-digit numbers to any other digits in each office numbers to any other digits and the digits whole numbers to any other digits in each office.         |                                                           |  | SNBTAIA I can read and write decimals to thousandths using base-len nurrerals, number names, and expended form. | 5.NBT.A3B<br>I can compare two de<br>thousandfirs based , u<br>and < symbols to rec-<br>results of comparison         | 6.NS.C.7<br>Lundentand ordering and absolute value of rational numbers as well as<br>interpreting statements of inequality. |                                                                                                    |                                          |                                                                                                    |                                                                                                    |                        |
| Adding &                           | 3.NBT.A2<br>I can add and<br>subtract number up<br>to 1,000.                                                                                     | I can fluently add and subtract multi-digit whole numbers (up to                                                                                                    |                                                           |  | S.NBT.B.7<br>I can add and subtrac<br>hundredths place.                                                         | t numbers with decimal                                                                                                | s to                                                                                                    | 6.NS.C.8<br>I can solve pe<br>temperature of<br>positive/nega                                                                                                    | sbove/below:                             | cero, elevatio                                                                                                    | re and negative numbers. (e.g.,<br>n abova below see lovel, credits/debits,                                                                                 | 7th<br>grade<br>Prep   |
| Multiplication                     | 3.0AA1<br>I can multiply whole<br>numbers.                                                                                                    | con find all the cone-digit number by a four-digit number by a four-digit number by a four-digit number by                                                                           |                                                           |  | 5.NBT.A5<br>I can fluently multiply<br>multi-digit whole<br>numbers using the<br>standard algorithm.            |                                                                                                    | 5.NBT.B.7-M<br>I can multiply number with<br>decimals to hundredths place.                                                  |                                                                                                    |                                          | entity as a re                                                                                                    | te per 100.                                                                                                    |                        |
| Division                           |                                                                                                    | 4.NBT.B6<br>I can find whole-number quotients and remainders with Four-<br>digit dividends and one-digit divisors.                                                                   |                                                           |  | 5.NBT.B.7-D<br>I can divide dividends<br>place.                                                                 | with decimals to hundr                                                                                                | odfra                                                                                                    | 6.NS.B2<br>I can fluently<br>dividend usin                                                                                                    | divide multi-d<br>g the stander          | igit numbers<br>d algorithm.                                                                                                    | with decimal in both the divisor and the                                                                                                    |                        |
| Fractions                          | 3.NFA1 I understand the the numerators means the part of the fraction that is there, and the denominator is the parts the the whole is cut into. | 4.NFA2<br>I can compare<br>fractions with different<br>Denominators.                                                                                                    | 4.NFC.6  Efferent I can represent decimals as a fraction. |  | 5.NF.A.1-1 - Adding<br>& Subtracting<br>I can add and<br>subtract fractions with<br>uncommon<br>Denominators.   | 5.NFA.1-2 - Adding<br>and Subtracting<br>I can add and<br>subtract moved<br>numbers with<br>uncommon<br>Denominators. | 5.NF.B.4<br>I can<br>multiply<br>a<br>fraction<br>by a<br>whole<br>number.                                                  | SNS.A.1-1 Con divide a fraction SNS.A.1-3                                                                                                    |                                          |                                                                                                    | 8<br>Racelones: 3/4 + 2/5).                                                                                                    |                        |
| Statistics, Data,<br>& Measurement | 3.MD.B3<br>I can determine how<br>many more or how<br>many less of using<br>information from a<br>graph.                                         | 4.MD.A.2<br>I can solve word problitime, liquid volumes, r                                                                                                    |                                                           |  | I can convert among different-sized standard<br>measurement units within a given measurement                    |                                                                                                    |                                                                                                    | 6.5P.B5 I can summerice numerical data sets in reliation to their context. I can discover the resear, reclaim and mode. I can also discover the interquantile range so well as the shape of a graph. |                                          |                                                                                                    |                                                                                                    |                        |
|                                    | I can find the<br>perimeter & area of                                                                                                    | 4.0.A.2 and AMD.C.7.  Lost deathy be-dimensional figures, and can recognize traps resistance and STOPE (When its region is descripted from turn of the arrige measures of the parts. |                                                           |  | 5.MD.C5<br>I can find the volume of a right rectangular prism with<br>whote-number side lengths.                |                                                                                                    |                                                                                                    | 6.GA.1<br>I can find the<br>anea of<br>triangles,<br>trapizzoits,<br>trapizzoits,<br>polygons.                                                                                                    | I can find<br>the volume<br>of irregular | 6.GA.3 i can draw polygons in the coordinate plane given coordinates for the vertices; use coordinates to find the length of a side joining points with the same first. | 6.0A.4 I can represent three-dimensional figures using nets made up of neclaragies area transpared most breats to their his software area of those figures. |                        |

#### **LESSON PLANNER**

### FINAL NOTE FROM THE CREATOR

Hello –

I would like to thank you for your interest in my educational game. I have had tremendous success in helping all my students excel in math through the use of The Teacher's Dungeon and the strategies for implementing it that I outlined in this PDF.

If you have any questions, please contact me by email. brian@teachersdungeon.com

Thanks again!
Have a great day – Brian McCoy